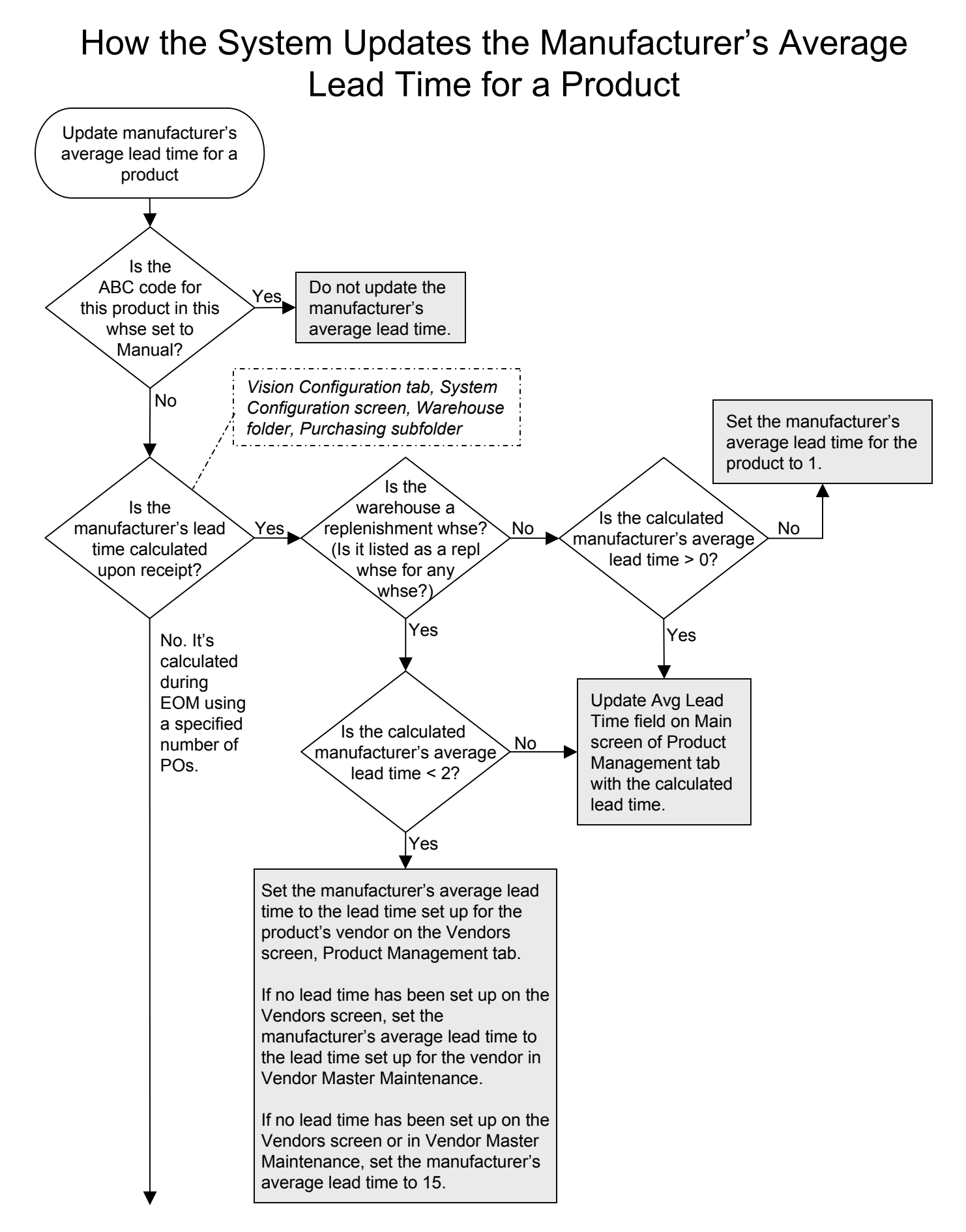

## How the System Updates the Manufacturer's Average Lead Time for a Product

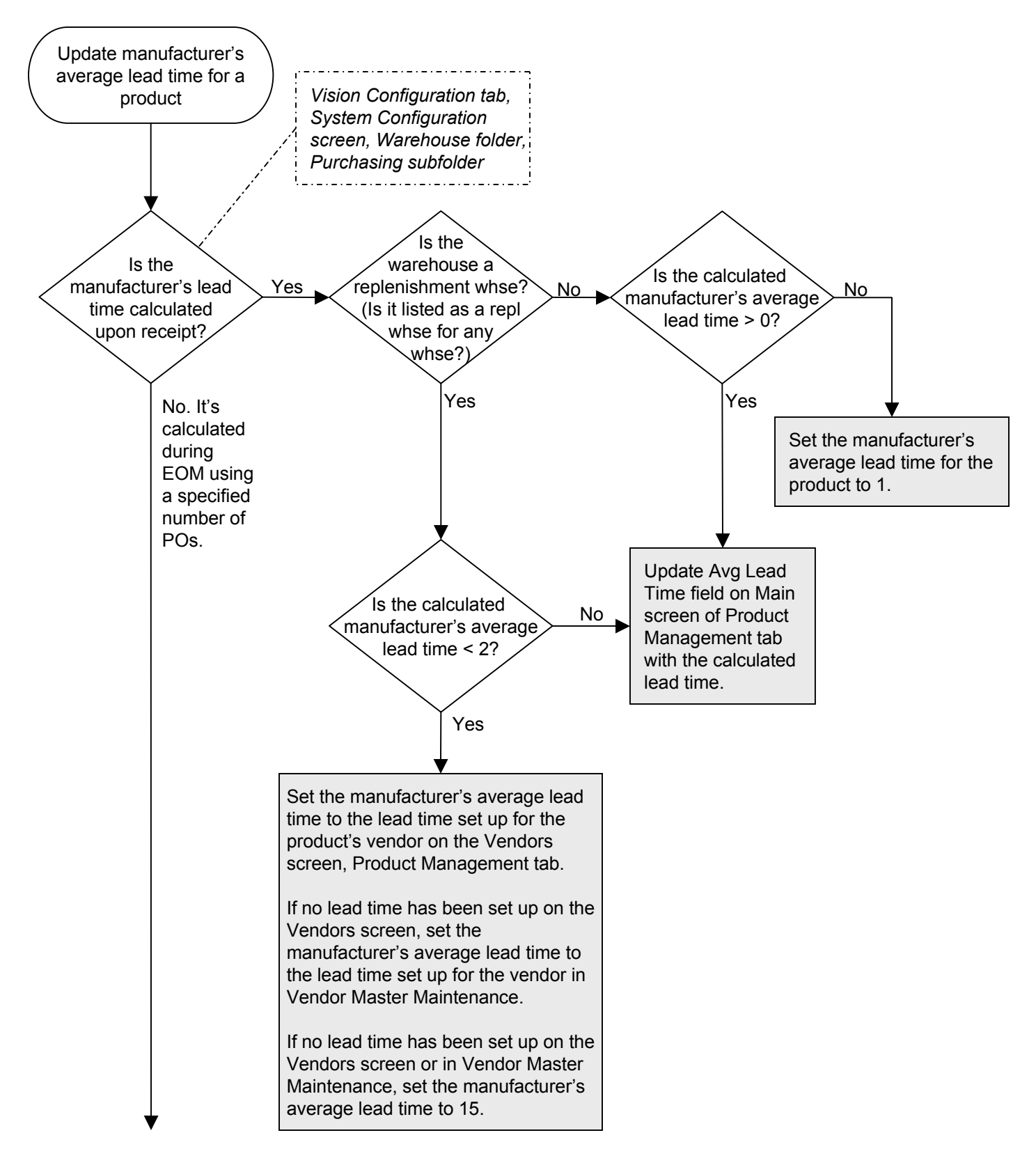

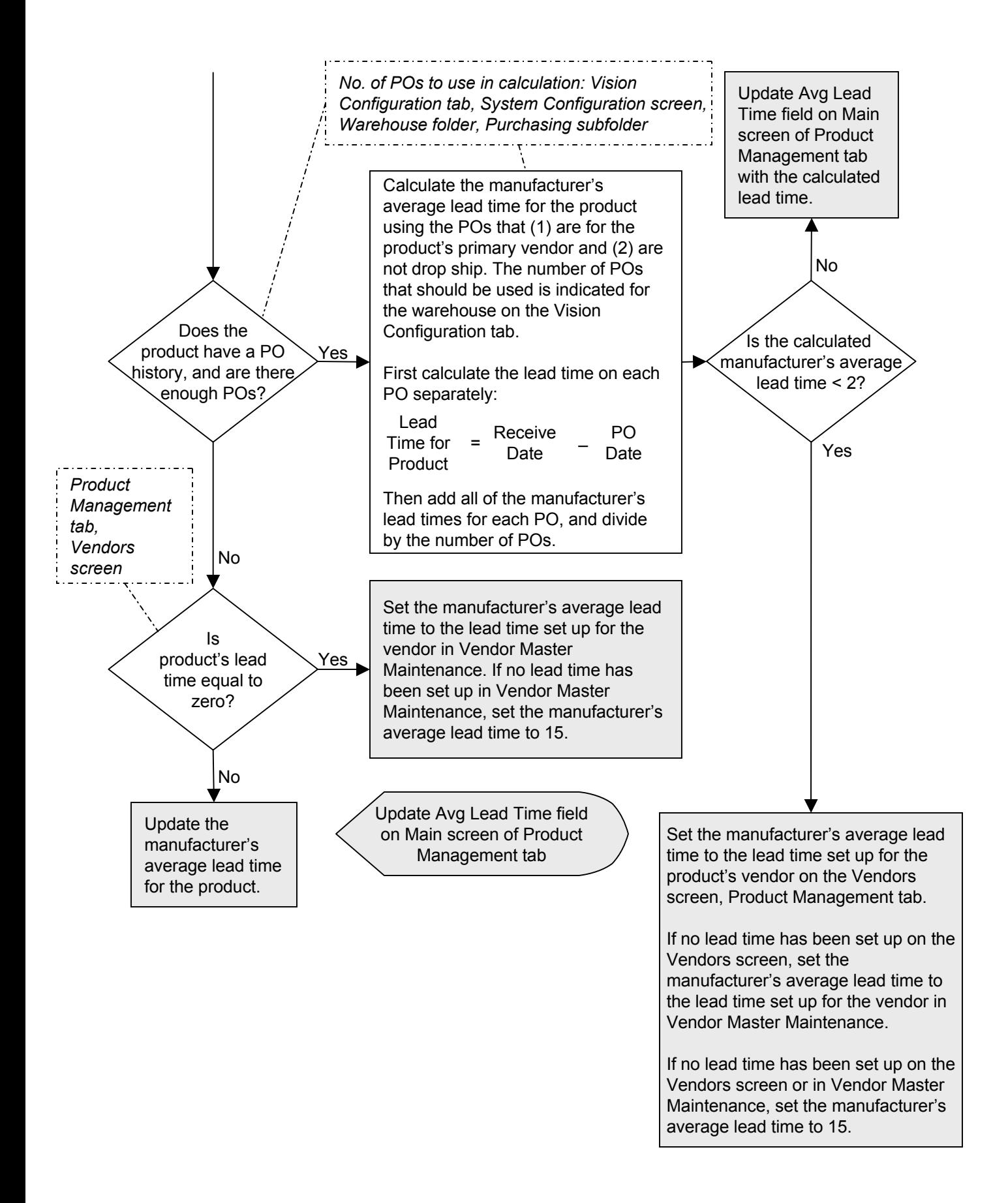